# **Sovellusprojekti Peltihamsteri, 2. palaveri**

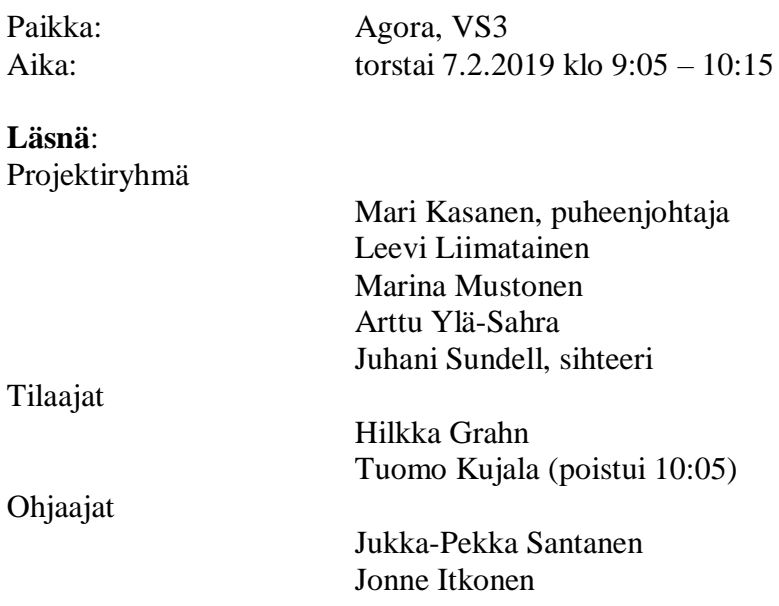

## **Pöytäkirja**

Laadittu: 9.2.2019 Muokattu: 13.2.2019

## **1. Palaverin avaus**

Kaikkien läsnäolijoiden saavuttua paikalle Kasanen ehdotti itseään puheenjohtajaksi ja Sundellia sihteeriksi. Ehdotus hyväksyttiin ja puheenjohtaja Kasanen avasi palaverin.

Läsnäolijoille jaettiin esityslistat paperiversioina. Kukaan ei ilmoittanut tarvitsevansa esityslistojen paperiversioita tulevissa palavereissa.

## **2. Laillisuus ja päätösvaltaisuus**

Santanen täsmensi, että palaverin laillisuus tarkoittaa esityslista on julkistettu vähintään 24 tuntia ennen palaveria ja päätösvaltaisuus tarkoittaa sitä, että vähintään yksi edustaja jokaisesta ryhmästä (projektiryhmä, tilaajat, ohjaajat) on paikalla.

## **Päätökset**:

- Palaverin todettiin olevan sekä laillinen että päätösvaltainen.

#### **3. Esityslistan hyväksyminen**

Esityslistasta poikettiin siten, että edellisen palaverin pöytäkirjan tarkastaminen siirrettiin myöhemmäksi asialistalla. Näin ehditään keskustella riittävästi ajokokeesta kertyvästä datasta ja sovelluksen reaaliaikaisuudesta ennen kuin Kujalan on poistuttava seuraavaan palaveriin. Muita muutoksia esityslistaan ei tehty.

#### **Päätökset**:

- Esityslistan kohta 4. "Edellisen pöytäkirjan läpikäynti" siirretään listalla ennen kohtaa 8. "Muut esille tulevat asiat".

#### **4. Simulaattorikokeissa kerättävä data**

Kujala oli toimittanut edellisen palaverin jälkeen projektiryhmälle ajosimulaatiokokeissa käytössä olevien laitteiden käyttöohjeita sekä esimerkkikoodia datan vastaanottamisesta.

Ylä-Sahra halusi lisätietoa ajosimulaattorin tuottamasta datasta. Dataformaatin rakenteesta saadusta esimerkistä ei vielä selvennyt missä muodossa data tulee simulaattorista ulos, ja osa datan sisältämistä kohdista oli jäänyt merkitykseltään epäselväksi. Kujala vastasi, että kokeiden kannalta olennainen tieto on numeerista, ja siten helposti ymmärrettävissä. Hän painotti myös, että tutkimuksissa ollaan ensisijaisesti kiinnostuneita aikaleimoista, x-ykoordinaateista, nopeudesta, sekä ohjauspyörään, kaasuun ja jarruun kohdistuneista syötteistä. Erikoisemmat arvot voidaan jättää huomioimatta. Kerättävää dataa voidaan myös muokata Lua-skriptillä, josta Kujala lupasi jakaa ryhmälle esimerkin. Lisäksi perjantaina 8.2.2019 järjestettävän ajokokeen data tulee jakoon Google Driven kautta.

Ylä-Sahraa kiinnosti myös EEG-laitteen tuottaman datan formaatti ja saadaanko sitä automaattisesti ulos sitä käsittelevästä QStates-ohjelmasta. Grahn kertoi, ettei perjantain ajokokeessa käytetä EEG-mittausta, mutta Kujala arveli, että valmisdataa olisi saatavilla. QStates vertaa koetilanteessa syntyvää mentaalista kuormitusta aivojen normaalitilanteeseen, ja ilmaisee tuloksen numeerisesti. Kyseessä on laitevalmistajan oma softa, jota tekoäly pyörittää black-box-tyyppisesti, eli sen toimintaperiaate on hämärän peitossa. Ohjelman käyttökelpoisuus onkin jäänyt vähän kysymysmerkiksi. Laitevalmistaja lupaa, että dataa pitäisi saada striimattua ulos reaaliajassa.

Kasanen halusi vielä varmistaa, että ovatko kaikki mainitut ohjelmat olleet jo käytössä. Kujala vastasi, että kiinalainen postdoc-opiskelija on aiemmin käyttänyt EEG-laitetta ilmeisen onnistuneesti. D-Lab on ollut käytössä vanhan kameran kanssa. D-Lab pitää laittaa kokeen ajaksi käyntiin ja tallentamaan, jotta kameran data saadaan talteen.

Synkronoinnin kannalta ongelmaksi muodostuu eri laitteiden vaihtelevat viipeet ja taajuudet. Kujala kertoi, että silmäkameran pitäisi toimia 50-60Hz taajuudella, mutta EEG-laitteesta ei ole tietoa. On myös huomattu, että koetilannetta ohjaavien Windows-laitteiden kellot eivät aina käy luotettavasti yhteen. Synkronointiin voisi ehkä käyttää sovelluksesta lähettäviä "triggereitä", mistä löytyy lisätietoa D-Labin ohjekirjasta kohdasta "Configuring network tasks".

Ylä-Sahra tiedusteli vielä, mitä "relay" tarkoittaa D-Labin yhteydessä, sillä ohjekirjassa sitä ei mainita. Kujala vastasi, että relay on toiminto, joka laitetaan D-Labista päälle, minkä jälkeen ohjelma puskee dataa ulos. Google Driveen on tallennettu esimerkkikoodi ja laitteenvalmistajan kanssa käyty sähköpostivaihto asiaa koskien.

Kujala lupasi, että ryhmä voi ottaa uudemman silmäliikekameran mukaansa projektihuoneeseen. Kameran ohjelmisto ja lisenssiavain (USB-dongle) tulevat kameran mukana ja päivitystiedoston hän lupasi jakaa Google Driven kautta. Ylä-Sahra totesi, etteivät ryhmän käyttöoikeudet toistaiseksi salli ulkoisten ohjelmien asentamista projektihuoneen koneille. Käyttöoikeuksien puuttumisen vuoksi kameran mukaan ottamista ei katsottu vielä tarpeelliseksi.

#### **5. Katsedatan pisteytys**

Kujala täsmensi, kuinka katsedatan pisteytys toimii. D-Lab-ohjelmalla määritetään ja kalibroidaan silmäliikekameran "area of interestit" (AOI) ennen kokeen aloittamista. Ohjelma mittaa kuinka kauan katse on kohdistuneena kuhunkin AOI-kohteeseen ja laskee näiden perusteella erilaisia statistiikkoja. Useita AOI-kohteita voi olla seurannassa saman kokeen aikana. Tyypillisesti seurataan kahta, eli testilaitetta, ja ajosimulaattorin ajoympäristöä. Kujala arveli, että uudesta D-Labista olisi saatavissa dataa reaaliaikaisesti.

Edellisessä palaverissa oli ilmennyt, että ainakaan vanha silmäkamera ei välttämättä kykene seuramaan silmäliikkeitä, kun katse suuntautuu alaviistoon. Sundell kysyi, aiheutuuko tästä puuttuvia tai virheellisiä datapisteitä kerättävään dataan, ja pitäisikö projektiryhmän ottaa ne huomioon sovelluksessaan. Kujala vastasi, että alaviistoon suuntautunut katse saattaa näkyä datassa silmänräpäyksenä ("blink") ja useampi peräkkäinen silmänräpäys datassa

kielii siitä, ettei katse tallentunut kameraan oikein. Näitä on aiemmin yritetty korjailla merkitsemällä tietyn raja-arvon ylittävät havainnot hukatuiksi. Puuttuvaan tai virheelliseen dataan ei kuitenkaan ole projektiryhmän kannata kiinnittää liikaa huomiota. Lisäksi uuden, kaksikameraisen silmäliikekameran pitäisi parantaa erilaisten katselukulmien havaitsemista.

Santanen kysyi, onko silmälasien käytöstä aiheutunut ongelmia koetilanteissa. Grahn ja Kujala vastasivat, ettei ainakaan vanhempi kamera toimi kunnolla silmälasien kanssa, joten koehenkilön tulisi olla ilman laseja tai käyttää piilolinssejä.

Grahn kertoi, että aiemmin katseen pisteytystä on tehty käsin Noldus Observer-ohjelman avulla. Uuden D-Lab-ohjelman pitäisi tähän kyetä automaattisesti. Projektiryhmän ensisijainen tehtävä on varmistaa, että pisteytys toimii SAE J2369-standardin mukaisesti. Datan synkronointi on aiemmin tehty tallennettujen tiedostojen avulla SEER-ohjelmalla, mutta nyt toivotaan reaaliaikaista ratkaisua, jos vain mahdollista. Kujala lupasi jakaa myös SEERohjelman lähdekoodin Drivessa.

## **6. Sovelluksen reaaliaikaisuus**

Ajosimulaattorikokeissa testataan yleensä jonkin laitteen, kuten puhelimen tai tabletin käyttöä ajon aikana. Näistä laitteista halutaan tallentaa käyttäjän suorittamat toiminnot synkronoidusti muun datan kanssa. Mustonen halusi tietää mitkä ovat yleisimpiä käytössä olevia testilaitteita, sillä kaikille mahdollisille laitteille ei todennäköisesti ratkaisua pystytä kehittämään. Kujala mukaan mahdollisia huomioitavia laitteita on lukemattomia, mutta hän toivoi, että ainakin Androidille saataisiin jonkinlainen sovellusratkaisu toteutettua, sillä kyseinen järjestelmä on ollut yleisimmin käytössä koetilanteissa.

Kujala kertoi myös, että Windows-tietokoneilla on tehty kokeita niin, että koehenkilölle näytetään Powerpoint-esitystä, ja tietyn merkkijonon näkyessä ruudulla hänen on painettava ohjauspyörän siivekettä. Tällöin painallus on luettavissa ajosimulaattorin lokista.

Seuraavaksi pohdittiin erilaisia vaihtoehtoisia ratkaisuja kosketusdatan keräämiseen. Santanen tiedusteli olisiko testilaitteen päälle asetettava kalvo, tai testilaitteen videokuvaaminen mahdollisia ratkaisuja. Molemmissa todettiin olevan omat ongelmansa; kalvo saattaa häiritä kosketusten rekisteröitymistä itse testilaitteella, ja videokuvasta ei voida luotettavasti todeta kosketuksen tapahtumista.

Kujala mukaan eräässä aiemmin tehdyssä kokeessa on annettu koehenkilöille Android-puhelimet, joihin oli asennettu niin sanottu vakoilusovellus. Sovellus keräsi dataa henkilön käyttämistään sovelluksista ajon aikana ja varoitti kuljettajaa, jos tämä hypisteli puhelintaan risteysalueilla. Kyseinen sovellus on Jyväskylän yliopistossa kehitetty, ja on siten mahdollisesti saatavissa projektiryhmän käyttöön.

Kasanen kysyi, ovatko ajosimulaattorikokeissa käytetyt laitteet kytketty langallisesti vai langattomasti. Kujala vastasi EEG-laitteen välittävän dataa Bluetooth-yhteydellä, mistä saattaa koitua iso viive datan vastaanottamisessa. EEG-laite kuitenkin tallentaa datan myös lokaalisti, joten sen voi saada laitteelta jälkikäteen. Reaaliaikaisuus ei siis ole ehdoton vaatimus, jos tiedon synkronointi onnistuu kuitenkin jälkikäteen. Kasanen myös totesi, että käyttöohjeiden perusteella laite pitäisi olla kytkettävissä myös micro-USB:llä. Itkonen muistutti, että reaaliaikaisuus ei välttämättä tarkoita, että asiat tapahtuvat "just nyt", vaan isokin viive voidaan tarvittaessa hyväksyä reaaliaikaisuudeksi.

Kujala täsmensi vielä, että Androidille tehtävä kosketukset rekisteröivä sovellus ei ole prioriteetti, vaan halutaan nimenomaan avoin ratkaisu, johon voidaan helposti liittää erilaisia laitteita ja synkronoida niiden tuottamat datat. Yksi tällainen laite voisi olla esimerkiksi sykemittari.

## **7. Aiemman pöytäkirjan läpikäyminen**

Seuraavaksi tarkastettiin 1.2.2019 käydyn palaverin pöytäkirja. Kujala totesi, että pöytäkirja oli kattavasti kirjoitettu. Joitakin epätäsmällisyyksiä ilmeni, mutta hän piti niitä ymmärrettävinä, sillä palaverissa oli paljon uusia asioita sisäistettävänä. Hän ei löytänyt pöytäkirjasta mitään erityistä huomautettavaa, joka vaatisi korjausta. Tämän todettuaan Kujala poistui palaverista kello 10:05.

Mustonen kävi läpi palaverissa tehdyt päätökset. Näitä olivat ajosimulaattorikokeen sopiminen, sekä projektinjohtajan ja varajohtajan valinta. Santanen huomautti muutamasta kohdasta, jotka olisi tullut lisäksi kirjata päätöksinä pöytäkirjaan. Näitä olivat palaverin laillisuus- ja päätösvaltaisuusehdot sekä projektin nimen päättäminen. Lisäksi sovituissa toimenpiteissä tulisi listata vain pelkät toimenpiteet, ja jättää pois niitä koskenut keskustelu. Nämä asiat tulisi korjata pöytäkirjan lopulliseen versioon.

Edellisessä palaverissa sovittiin seuraavat toimenpiteet:

Tuomo Kujala

- lähettää projektiryhmän jäsenille tulevalla viikolla tarkempia dokumentteja ja dokumentaatiot laitteista (**suoritettu**)

- lähettää projektiryhmän jäsenille kameran valmistajan kanssa käydyt keskustelut ja valmistajan antaman lyhyen mallikoodin (**suoritettu**)
- tutkii ja ilmoittaa projektiryhmän jäsenille R:llä kirjoitettujen ohjelmien hyödyllisyydestä (**kesken**).

#### Projektiryhmä

- tutustuu uuteen Kujalan toimittamaan materiaaliin (**suoritettu**)
- käy vielä läpi jo olemassa olevan materiaalin (**suoritettu**).

#### Ohjaajat

- hoitavat sähköpostilistojen perustamisen (**suoritettu**).

Kujalalta ei ollut kertonut R-koodin mahdollisesta hyödyllisyydestä, eikä hän enää tässä vaiheessa ollut paikalla antamassa asiasta tarkentavaa tietoa. R-koodien käsittely päätettiin siirtää seuraavan palaverin toimenpidelistalle.

#### **Päätökset**:

- R-koodin hyödyllisyyttä käsittelevä toimenpide otetaan mukaan seuraaviin sovittuihin toimenpiteisiin.
- Edellinen pöytäkirja hyväksyttiin korjauksin. Sihteeri Liimatainen lähettää korjatun version puheenjohtaja Mustoselle, jonka hyväksymisen jälkeen pöytäkirjan katsotaan olevan hyväksytty.

## **8. Muut esille tulevat asiat**

Koska kukaan ei erikseen maininnut tarvitsevansa paperista esityslistaa, sovittiin, ettei niitä enää tulosteta jokaiselle läsnäolijalle. Palaverissa riittää olla muutama paperinen versio saatavilla.

Sovittiin, että palaverin jälkeen ryhmä hakee itselleen kansion projektin asiakirjojen säilömistä varten. Lisäksi projektipäällikkö Mustonen käy hakemassa arkistosta muutaman aiempien vuosien sovellusprojektin kansion malliksi. Santanen totesi myös, että aiemmilta vuosilta ainakin Moveatis-ryhmän suunnitelman pitäisi löytyä verkosta.

Santanen totesi, että kahden ensimmäisen palaverin aikana on jo ehtinyt ilmetä paljon vaatimuksia sovelluksen suhteen. Myös käyttäjät ja heidän tarpeensa ovat tiedossa. Siitä syystä jonkun ryhmän jäsenen on syytä ottaa hoitaakseen vaatimusmäärittely. Hän suositti kirjaamaan tehtävät ylös esimerkiksi johonkin tehtävänhallintaohjelmaan.

#### **Päätökset**:

- Paperisia versioita ei enää tulosteta jokaiselle osallistujalle. Muutama kappale riittää jatkossa.

## **9. Läsnäolijoille sovitut toimenpiteet**

Läsnäolijoille sovittiin seuraavat toimenpiteet:

#### Tuomo Kujala

- jakaa ajokokeesta saadun simulaattori- ja katsedatan projektiryhmälle Google Driven kautta
- jakaa EEG-laitteen tuottamaa esimerkkidataa, sekä laitevalmistajan kanssa käytyä sähköpostikeskustelua
- jakaa ajosimulaattorin Lua-skriptin ja SEER-ohjelman lähdekoodin
- tutkii ja ilmoittaa projektiryhmän jäsenille R:llä kirjoitettujen ohjelmien hyödyllisyydestä

#### Projektiryhmä

- tutustuu Kujalan lähettämiin materiaaleihin
- tutustuu aiempien vuosien projektisuunnitelmiin
- aloittaa vaatimusmäärittelyn tekemisen.

## **10. Seuraavan palaverin aika ja paikka**

Seuraavan palaverin ajaksi ja paikaksi sovittiin perjantai 15.2. kello 10:00 – 12:00. Paikka ilmoitetaan myöhemmin.

## **11.Palaverin päättäminen**

Puheenjohtaja Kasanen päätti palaverin.

## **Jaettu ja käsitelty materiaali**

Palaverissa ei jaettu tai käsitelty materiaalia.